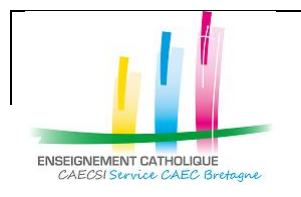

Configuration de l'application « Mail » avec un compte @enseignement-catholique.bzh

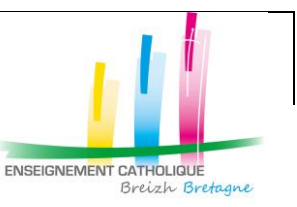

#### NB : Dans Mac OS, l'application de messagerie présente par défaut se dénomme « Mail »

## **Configuration de l'application « Mail »**

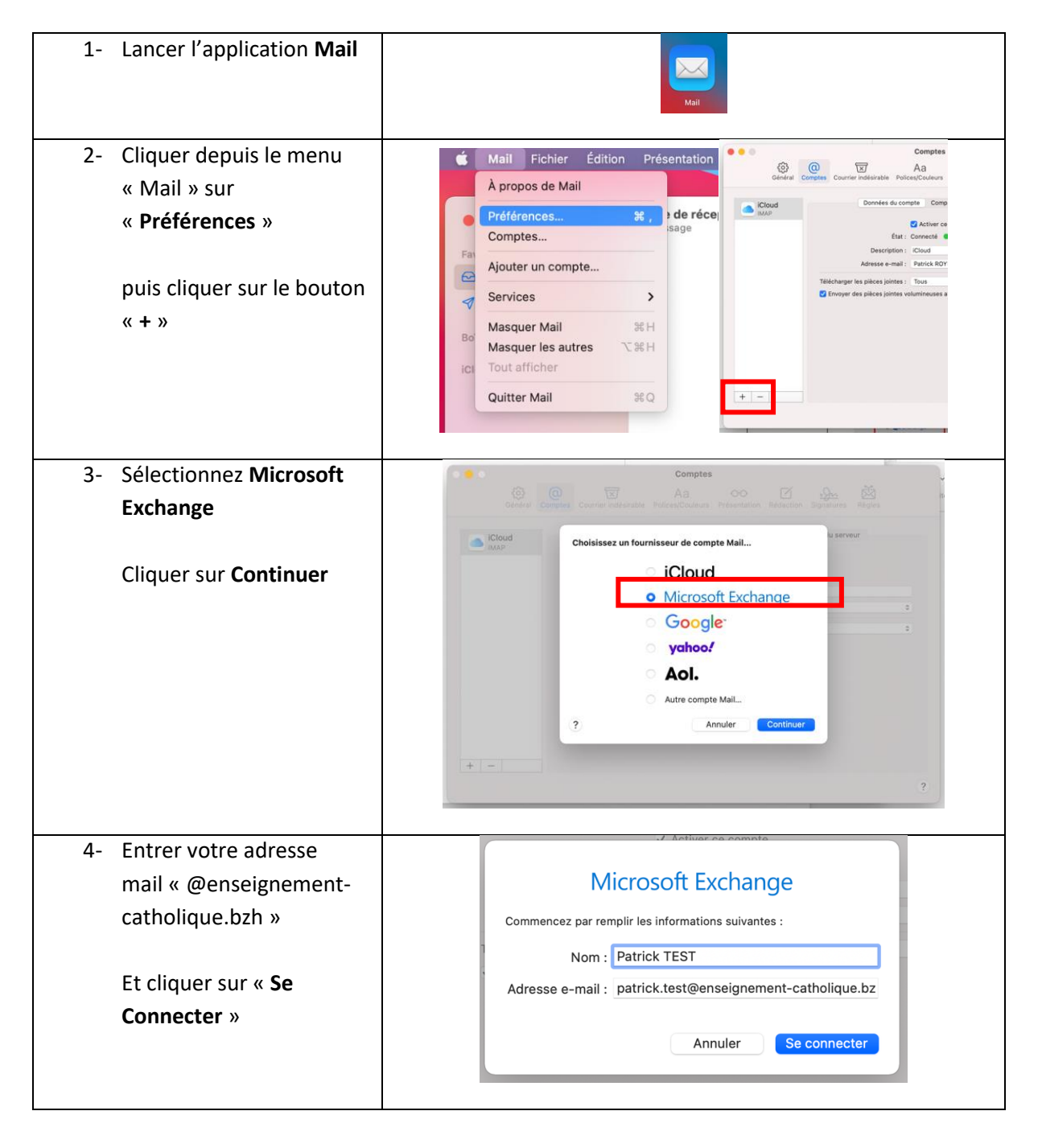

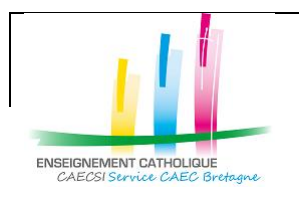

Configuration de l'application « Mail » avec un compte @enseignement-catholique.bzh

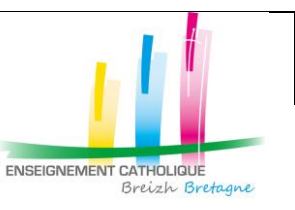

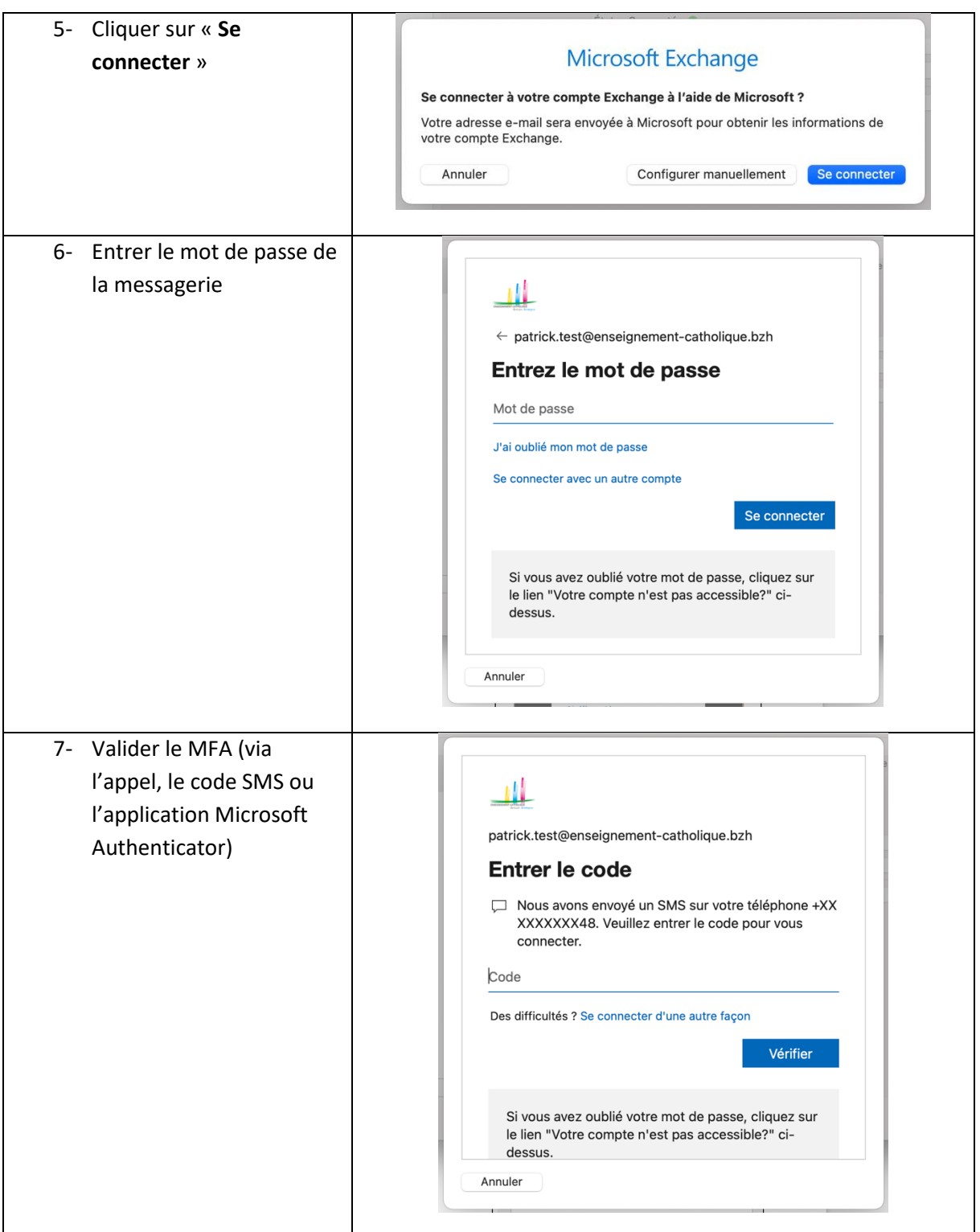

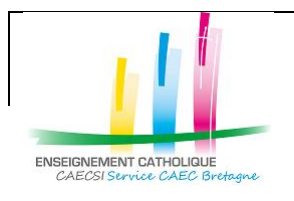

Configuration de l'application « Mail » avec un compte @enseignement-catholique.bzh

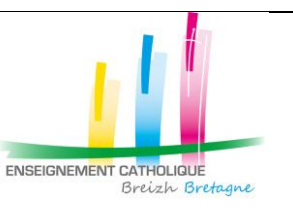

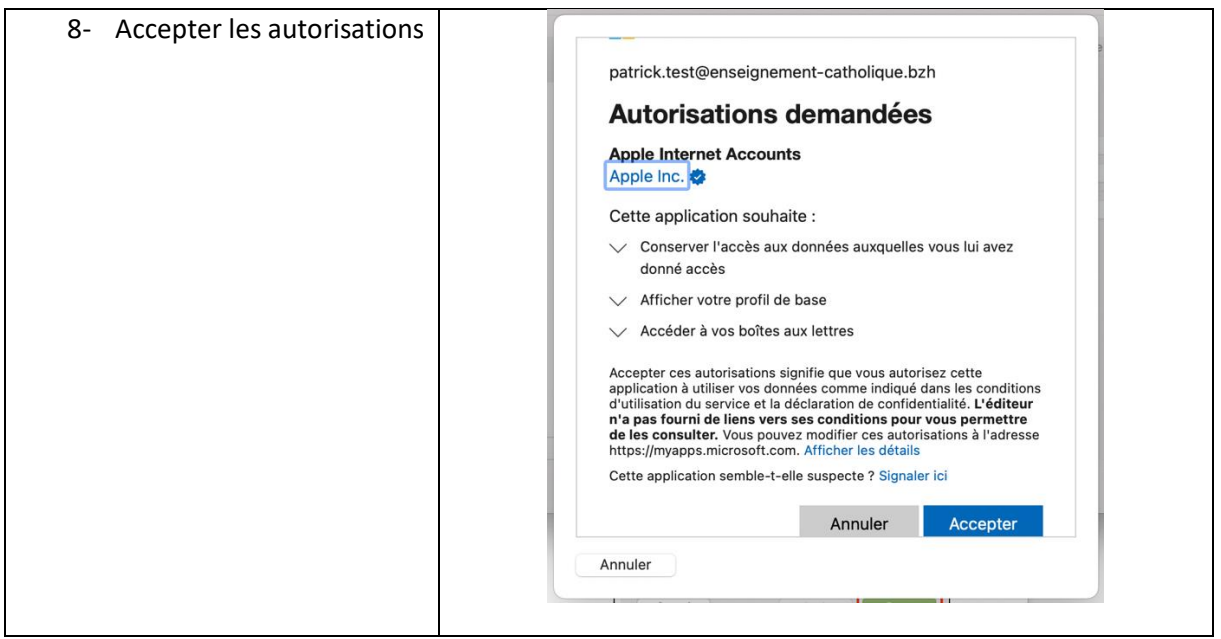

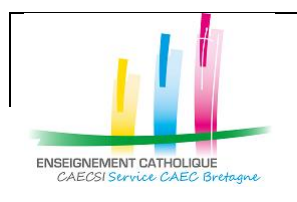

Configuration de l'application « Mail » avec un compte @enseignement-catholique.bzh

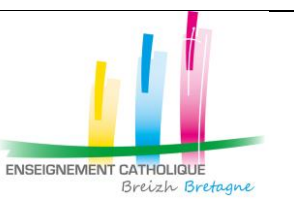

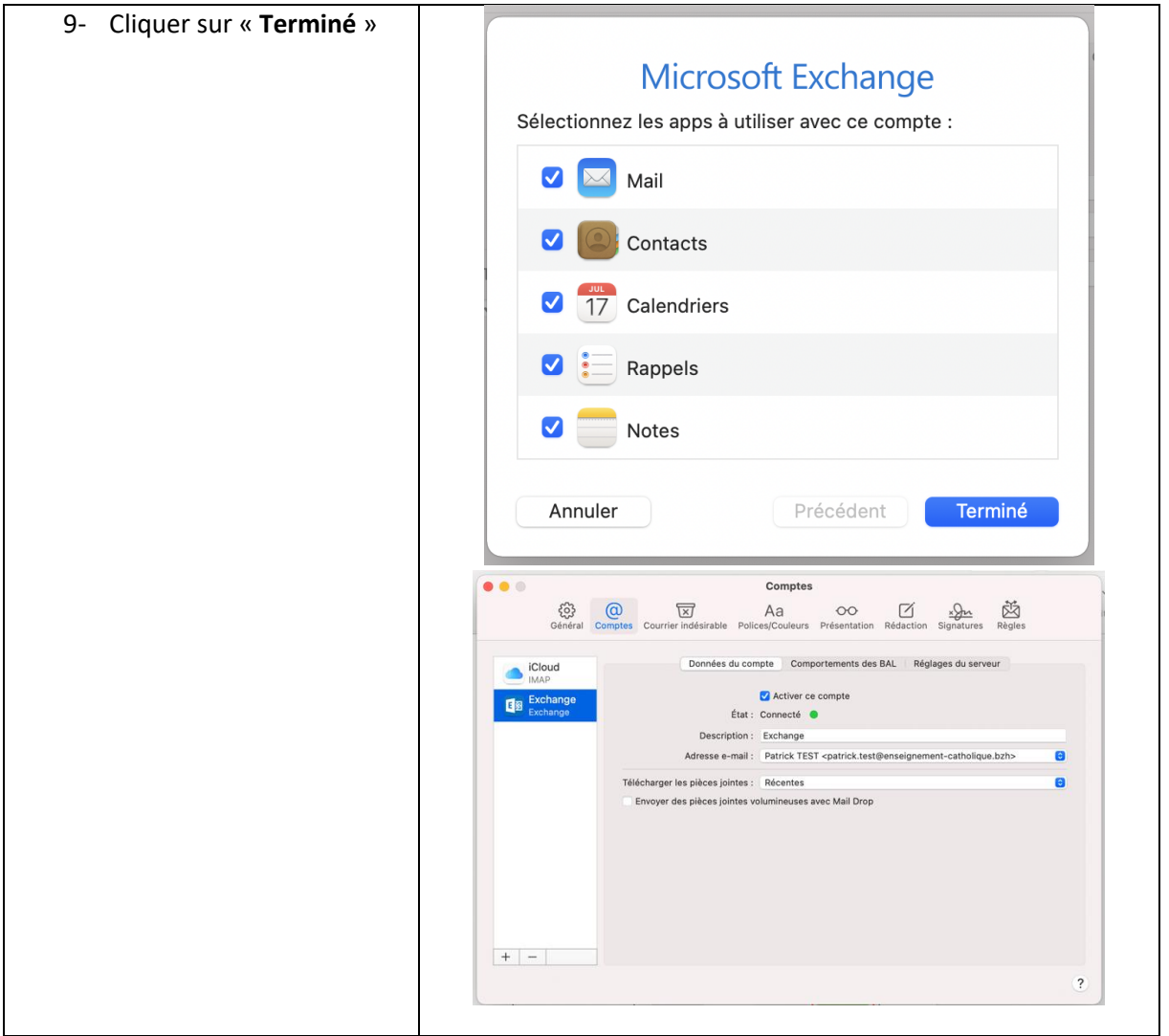